## $GPS$  is a set of  $I-O$ DATA USBGPS2/SMD9

 $4800$ 

 baud rate: 4800 data: 8 bit parity: none stop bit: 1 bit flow control: none

Tera Term

 $$GPGSV, 3, 2, 12, 19, 00, 000, 07, 00, 000, 04, 00, 000, 24, 00, 000, *76$  $$GPGSV, 3, 3, 12, 16, 00, 000, 28, 00, 000, 26, 00, 000, 29, 00, 000, *78$  \$GPRMC,002903.030,V,,,,,,,291006,,,N\*4A \$GPGGA,002904.030,,,,,0,00,,,M,0.0,M,,0000\*5A \$GPGSA,A,1,,,,,,,,,,,,,,,\*1E  $$GPGSV, 3, 1, 12, 20, 00, 000, 10, 00, 000, 31, 00, 000, 27, 00, 000, *70$  $$GPGSV, 3, 2, 12, 19, 00, 000, 07, 00, 000, 04, 00, 000, 24, 00, 000, *76$  $$GPGSV, 3, 3, 12, 16, 00, 000, 28, 00, 000, 26, 00, 000, 29, 00, 000, *78$  \$GPRMC,002904.030,V,,,,,,,291006,,,N\*4D \$GPGGA,002905.039,,,,,0,00,,,M,0.0,M,,0000\*52 \$GPGSA,A,1,,,,,,,,,,,,,,,\*1E  $$GPGSV, 3, 1, 12, 20, 00, 000, 10, 00, 000, 31, 00, 000, 27, 00, 000, *70$  $$GPGSV, 3, 2, 12, 19, 00, 000, 07, 00, 000, 04, 00, 000, 24, 00, 000, *76$  $$GPGSV, 3, 3, 12, 16, 00, 000, 28, 00, 000, 26, 00, 000, 29, 00, 000, *78$ 

## Java

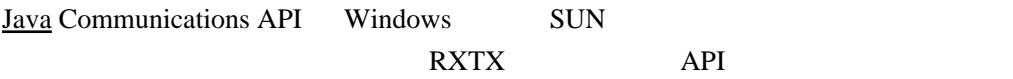

 [http://rxtx.qbang.org/wiki/index.php/Main\\_Page](http://rxtx.qbang.org/wiki/index.php/Main_Page)

http://rxtx.qbang.org/wiki/index.php/Two\_way\_communcation\_with\_the\_serial\_port

j ava TwoWaySeri al Comm